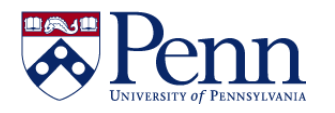

## **How to Navigate the DESIGN Mode for Creating and Modifying Reports**

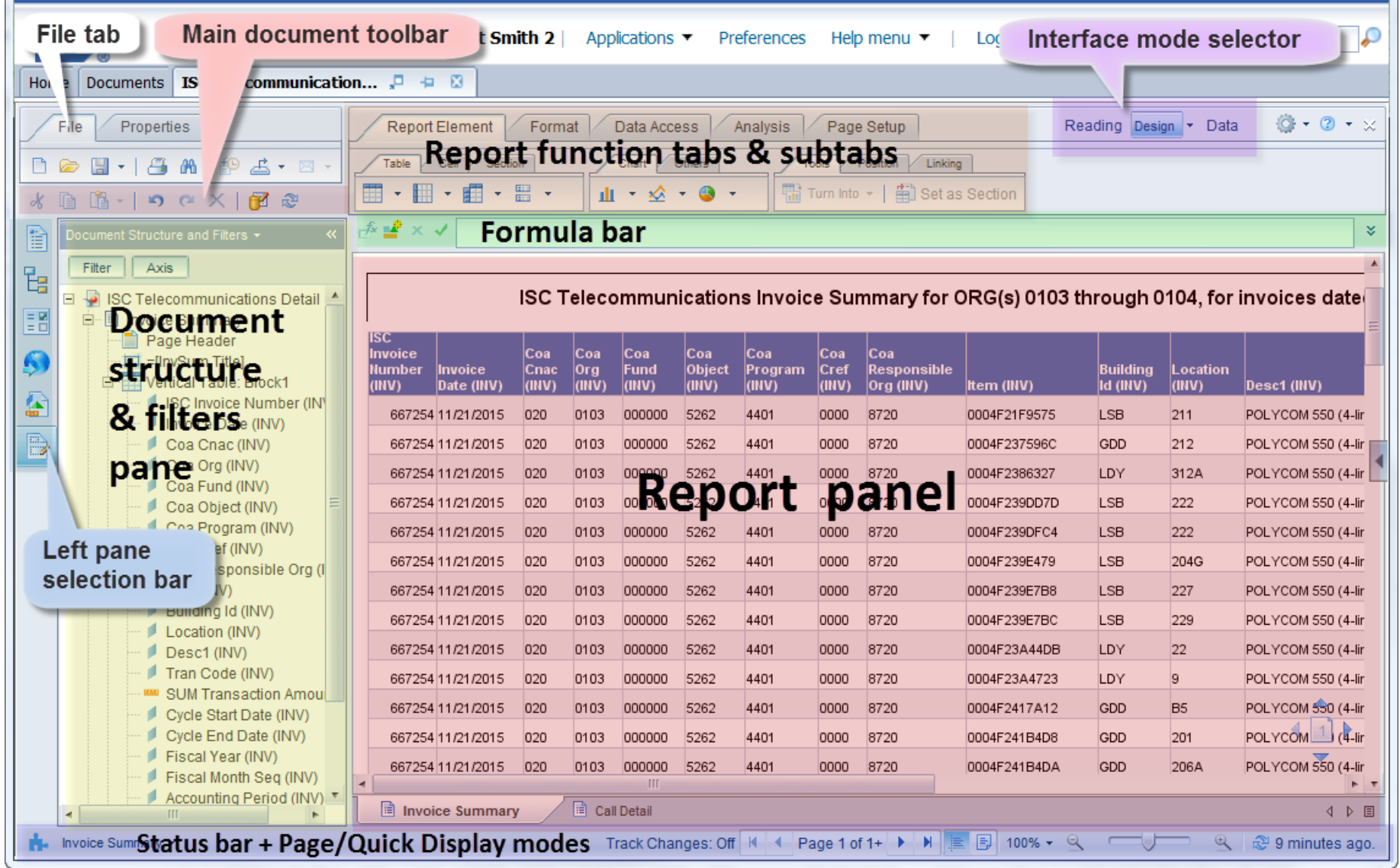

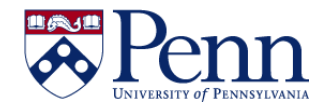

## **How to Navigate the DESIGN Mode for Creating and Modifying Reports**

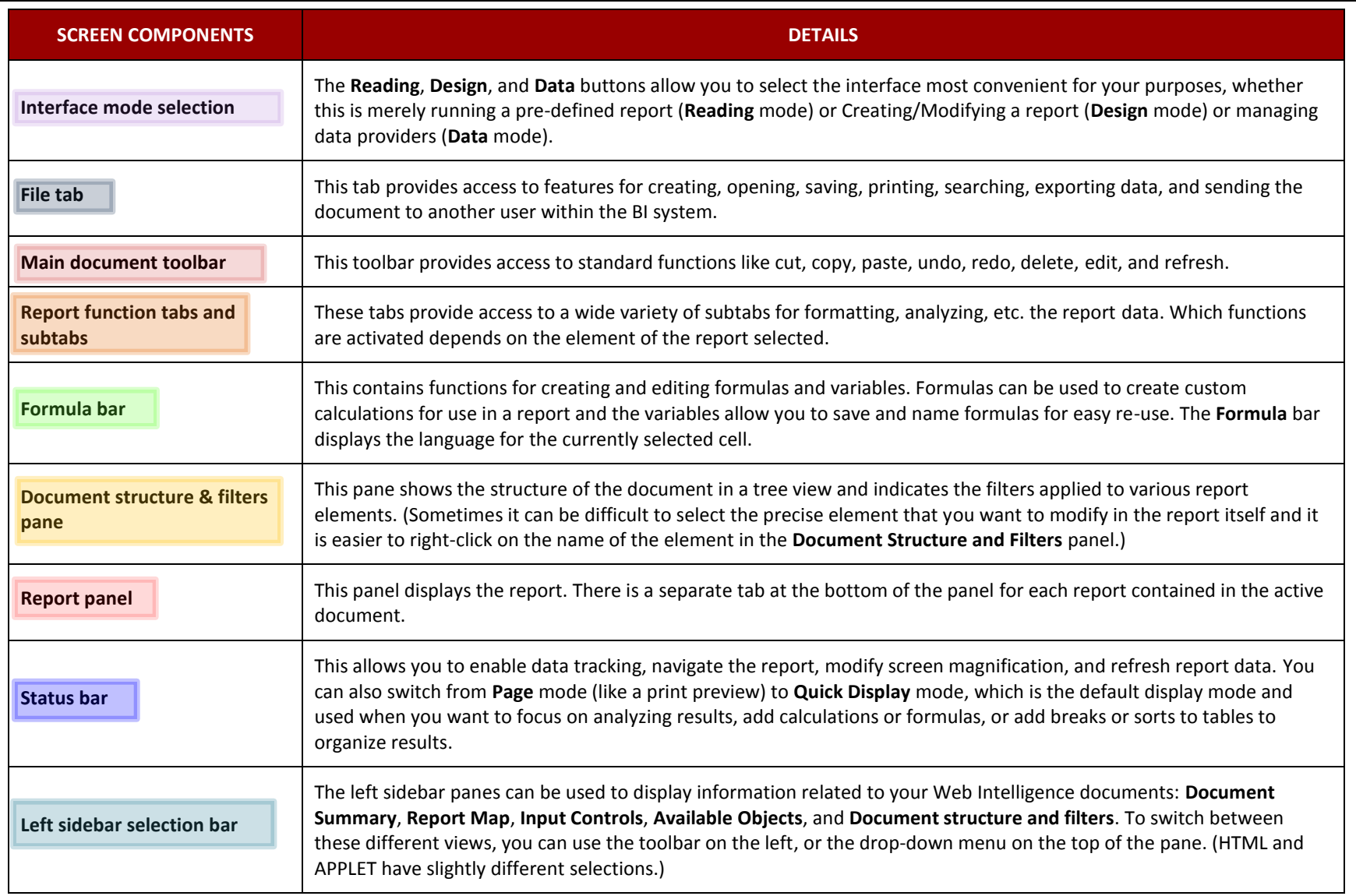

 $\overline{\phantom{a}}$